# **sign up bet plus**

- 1. sign up bet plus
- 2. sign up bet plus :stake apostas site oficial
- 3. sign up bet plus :slot tracker

### **sign up bet plus**

#### Resumo:

**sign up bet plus : Faça parte da jornada vitoriosa em ecobioconsultoria.com.br! Registrese hoje e ganhe um bônus especial para impulsionar sua sorte!**  contente:

### **sign up bet plus**

O Bet365 é uma plataforma de apostas esportivas e casino online populares em sign up bet plus todo o mundo. Se você está interessado em sign up bet plus começar a apostar no Bet365, aqui está um guia simples e fácil de entender sobre como se inscrever e começar a jogar.

#### **sign up bet plus**

Para se inscrever no Bet365, acesse o site oficial da plataforma em sign up bet plus [apostas](/apostas-gratis-cassino-2024-08-06-id-5659.html) [gratis cassino](/apostas-gratis-cassino-2024-08-06-id-5659.html).

#### **Passo 2: Clique em sign up bet plus "Registre-se"**

Em seguida, clique no botão "Registre-se" localizado no canto superior direito do site.

#### **Passo 3: Preencha o Formulário**

Preencha o formulário com suas informações pessoais, incluindo seu nome completo, data de nascimento, sexo, endereço, país de residência e moeda preferida.

Confirme sign up bet plus idade e leia e concorde com os termos e condições do Bet365 antes de continuar.

#### **Passo 4: Faça um Depósito**

Depois de se inscrever, será necessário fazer um depósito para poder começar a apostar. Para isso, clique no botão "Depositar" no canto superior direito do site, selecione o seu método de pagamento preferido e insira o valor desejado.

#### **Passo 5: Comece a Apostar**

Agora que você tem um saldo em sign up bet plus sign up bet plus conta, é hora de começar a apostar! Navegue pelo site para encontrar os esportes e partidas que deseja apostar, selecione as apostas que deseja fazer e insira o valor desejado.

Confirme suas apostas e mantenha uma trilha das suas apostas abertas e fechadas no histórico do seu perfil.

#### **Ganhos Máximos no Bet365**

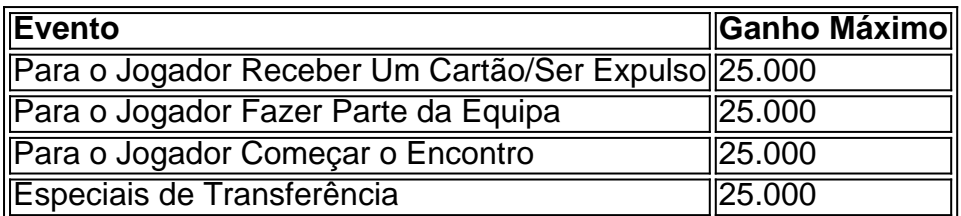

### **Perguntas Frequentes**

#### **Como começar a apostar no Bet365?**

O primeiro passo é criar uma conta, desde que você tenha 18 anos e nunca tenha se registrado antes. Depois disso, é preciso fazer um depósito no valor que deseja apostar. Depois, basta escolher um ou mais palpites e fazer sign up bet plus aposta.

#### **Como usar o Pix no Bet365?**

- Entre na sign up bet plus conta no Bet365 ou crie uma, caso ainda não tenha cadastro.
- Clique no botão de depósito no canto superior direito da tela.
- Escolha o Pix entre as opções de pagamento.
- $\bullet$  Inform

#### [horário bom para jogar fortune tiger](https://www.dimen.com.br/hor�rio-bom-para-jogar-fortune-tiger-2024-08-06-id-29571.pdf)

free way bet

Descubra o melhor site de apostas esportivas online e experimente a emoção de apostar com o Bet365!

Se você é apaixonado por esportes e busca uma plataforma de apostas confiável e segura, o Bet365 é a escolha perfeita para você.

pergunta: Quais são os principais recursos do Bet365?

resposta: O Bet365 oferece uma ampla gama de recursos, incluindo transmissões ao vivo de eventos esportivos, cash out, apostas ao vivo e um serviço de atendimento ao cliente excepcional.

# **sign up bet plus :stake apostas site oficial**

#### Promoção

Bônus Sem Depósito

Receba créditos grátis assim que se registre!

Para quem está interessado em sign up bet plus saber como aproveitar essas promoções, basta aceder ao site da Bet 91 e, após realizar a inscrição, podes selecionar a promoção preferida. Em seguida, vai receber um código promocional que poderá utilizar no momento do depósito para ser elegível para o bónus. Geralmente é necessário implementar o código no apartado de promoção ou bónus do site, mas informações adicionais estão disponíveis no site para facilitar essa tarefa para o usuário.

# **sign up bet plus**

Muitas vezes, problemas técnicos ou dúvidas podem ocorrer ao utilizar um site de jogos online, especialmente em sign up bet plus [slingshot roleta.](/slingshot-roleta-2024-08-06-id-44901.pdf) Nesse caso, é importante saber como entrar em sign up bet plus contato com o suporte da Betfair para buscar ajuda imediata.

Neste artigo, mostraremos passo a passo como entrar em sign up bet plus contato com o suporte da Betfair, além de fornecer alguns conselhos úteis para resolver problemas comuns.

#### **sign up bet plus**

Para entrar em sign up bet plus contato com o suporte da Betfair, faça o seguinte:

- Visite o [segredos da roleta cassino.](/segredos-da-roleta-cassino-2024-08-06-id-43241.pdf)
- Escolha seu idioma preferido e clique em sign up bet plus "Entrar" ou "Criar Conta" se você ainda não tiver uma.

### **2. Navegue até à área de contato**

Uma vez que esteja na página de suporte, procure por uma opção para entrar em sign up bet plus contato com a equipe:

- 1. Role a página até o fundo e procure pela seção "Entre em sign up bet plus contato conosco" ou "Fale conosco" - geralmente é exibida no rodapé do site.
- 2. Clique no link e você será redirecionado para uma página dedicada para entrar em sign up bet plus contato com o suporte da Betfair.

### **3. Selecione o método de contato preferido**

Depois de chegar na página de contato, terá as seguintes opções de contato:

- **Chat ao vivo:** Recomendado para solucionar problemas rapidamente. Ao selecionar essa opção, será aberto um chat online onde poderá enviar suas perguntas ou informações necessárias ao suporte da Betfair.
- **E-mail:** Ideal para questões mais complexas que possam necessitar de documentação ou imagens enviadas por email.
- **Telefone:** Se necessário, poderá entrar em sign up bet plus contato por telefone, no entanto, isso pode ser o método menos eficiente para obter respostas rápidas.

### **Soluções comuns de problemas**

Antes de entrar em sign up bet plus contato com o suporte, tente as seguintes soluções para ver se elas resolvem o problema:

- Verifique se há interrupções: Verifique se outros usuários relataram problemas na [jogos de](/jogos-de-aposta-para-ganhar-dinheiro-no-pix-2024-08-06-id-32834.html) [aposta para ganhar dinheiro no pix](/jogos-de-aposta-para-ganhar-dinheiro-no-pix-2024-08-06-id-32834.html).
- **Reinicialize o navegador ou tente em sign up bet plus um diferente:** Ineficiência ou travamento do navegador pode ser a causa do problema.
- **Desative o bloqueador de anúncios:** Alguns sites de jogo online podem ser bloqueados pelo ad-bloqueador, então tente desativá-lo temporariamente.

Com estes passos e soluções, esperamos ter ajudado você a entrar em sign up bet plus contato com o suporte da Betfair e resolver problema

# **sign up bet plus :slot tracker**

Author: ecobioconsultoria.com.br Subject: sign up bet plus Keywords: sign up bet plus Update: 2024/8/6 13:30:41